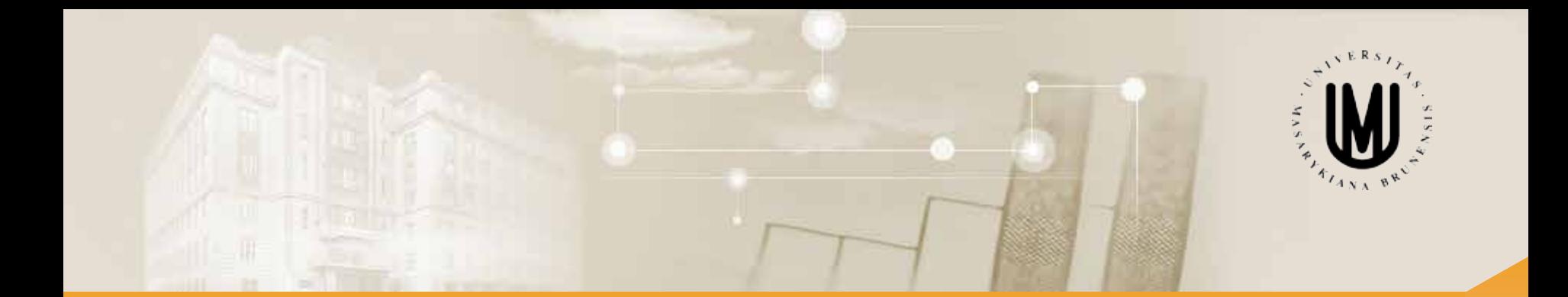

# **Analýza dat pro Neurovědy**

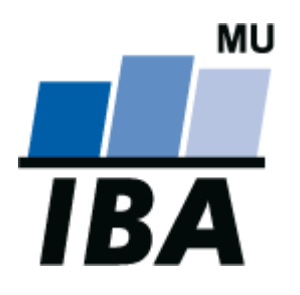

RNDr. Eva Janoušová doc. RNDr. Ladislav Dušek, Dr.

Jaro 2014

© Institut biostatistiky a analýz

# Blok 7

# Jak hodnotit vztah spojitých proměnných a základy regresního modelování.

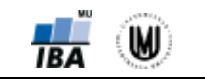

2

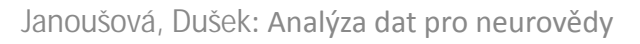

### **Osnova**

- 1. Základy korelační analýzy
- 2. Základy regresní analýzy

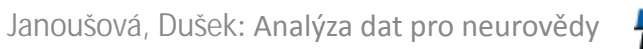

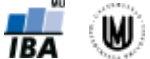

3

# 1. Základy korelační analýzy

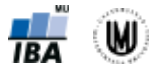

### **Motivace**

- Zatím jsme se zabývali spojitou proměnnou v jedné skupině, spojitou proměnnou ve více skupinách, diskrétní proměnnou v jedné skupině, diskrétní proměnnou ve více skupinách, vztahem dvou diskrétních proměnných.
- Teď se chceme zabývat dvěma spojitými proměnnými:
	- **1. Chceme zjistit, jestli mezi nimi existuje vztah** např. jestli vyšší hodnoty jedné proměnné znamenají nižší hodnoty jiné proměnné.
	- **2. Chceme kvantifikovat vztah mezi dvěma spojitými proměnnými** např. pro použití jedné proměnné na místo druhé proměnné.
	- **3. Chceme predikovat hodnoty jedné proměnné na základě znalosti hodnot jiných proměnných.**

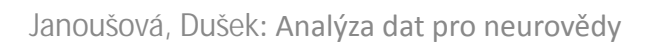

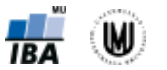

# Jak hodnotit vztah dvou spojitých proměnných?

- Nejjednodušší formou je **bodový graf (x-y graf)**.
- Např. vztah objemu hipokampu a amygdaly:

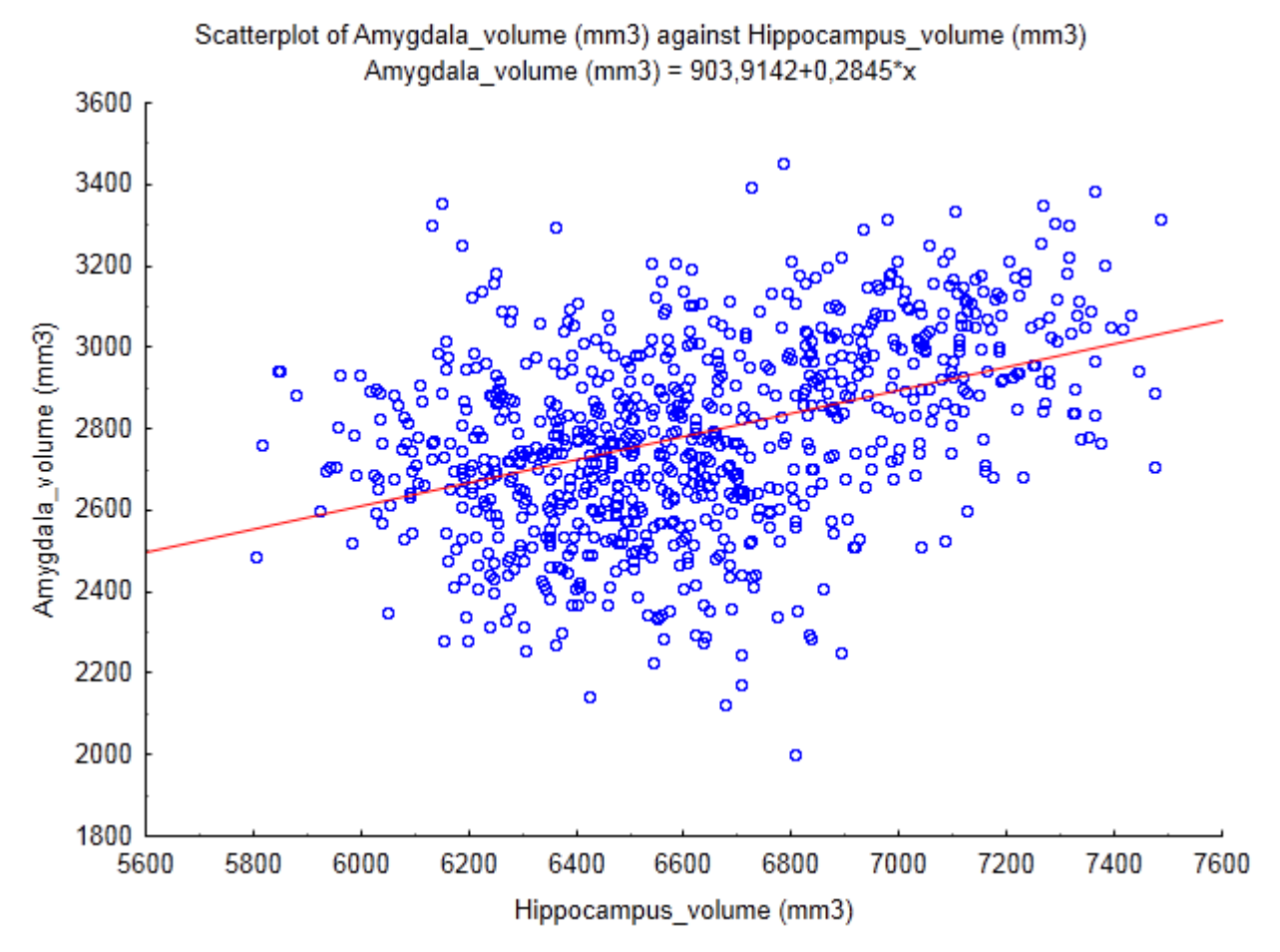

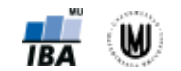

6

Janoušová, Dušek: Analýza dat pro neurovědy

### Korelace

- **Korelační koeficient** kvantifikuje míru vztahu mezi dvěma spojitými proměnnými (X a Y).
- Standardní metodou je výpočet **Pearsonova korelačního koeficientu (r)**:
	- Charakterizuje **linearitu** vztahu mezi X a Y jinak řečeno variabilitu kolem lineárního trendu.
	- Nabývá hodnot od -1 do 1.
	- Hodnota r je kladná (kladná korelace), když vyšší hodnoty X souvisí s vyššími hodnotami Y, a naopak je záporná (záporná korelace), když nižší hodnoty X souvisí s vyššími hodnotami Y.
	- Proměnné jsou nekorelované, pokud *r* = 0.
	- Hodnoty 1 nebo -1 získáme, když body x-y grafu leží na přímce.
- Lze statistickým testem **otestovat, zda jsou dvě spojité proměnné nezávislé** – hypotézy mají tvar:  $H_0: r = 0$  (tzn. korelační koeficient je roven nule) a  $H_1: r \neq 0$ .

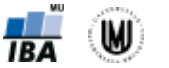

7

## Pearsonův korelační koeficient (*r*)

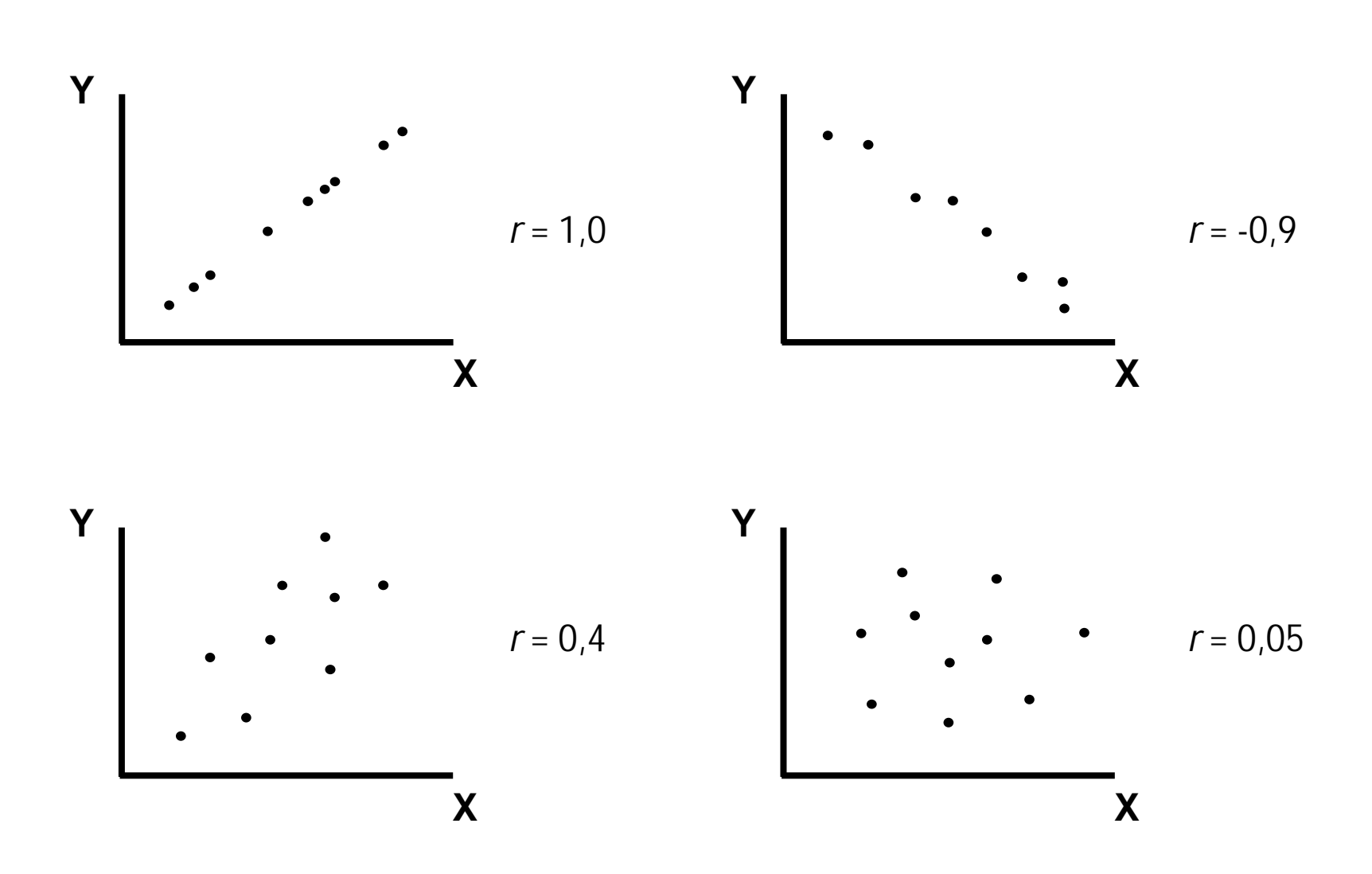

#### Pearsonův korelační koef. – problematické situace I.

- Pearsonův korelační koeficient není vhodné počítat v situaci, kdy:
	- se v datech vyskytuje více skupin
	- proměnné mají nelineární vztah
	- se v datech vyskytují odlehlé hodnoty

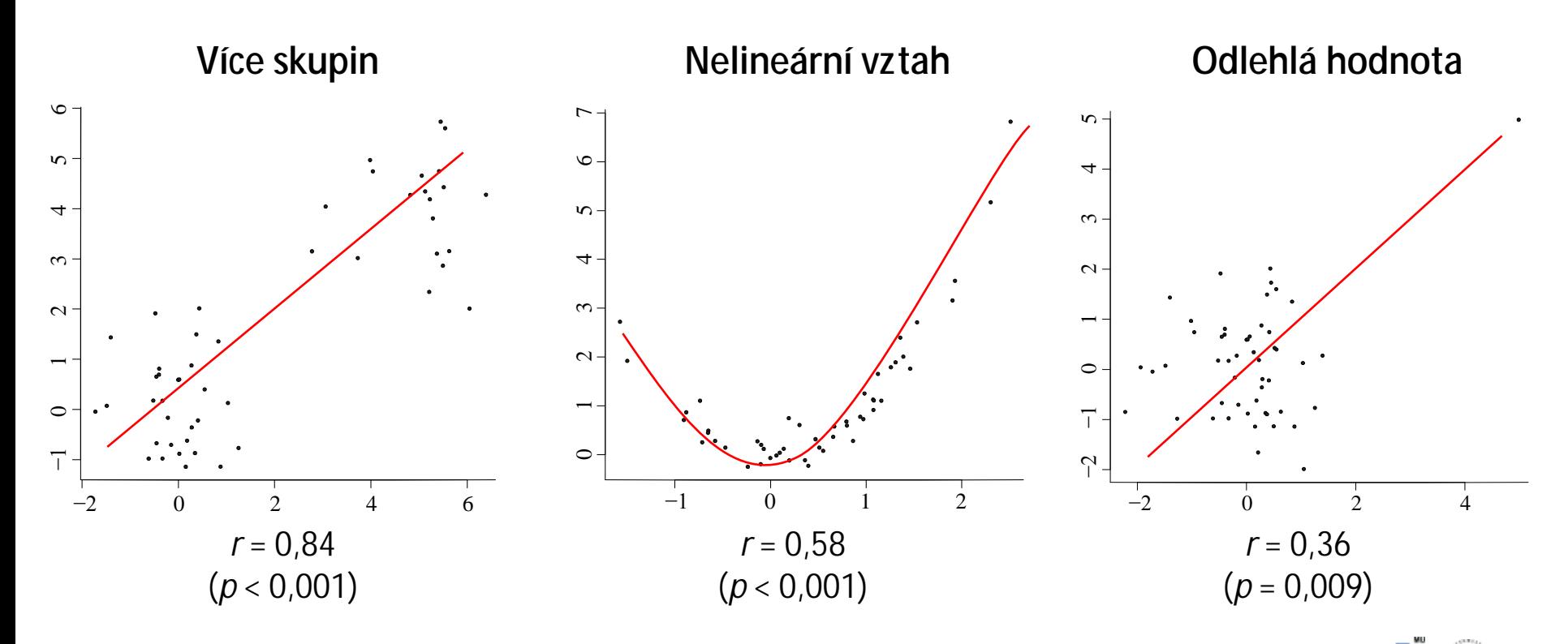

#### Pearsonův korelační koef. – problematické situace II.

• Problém velikosti vzorku:

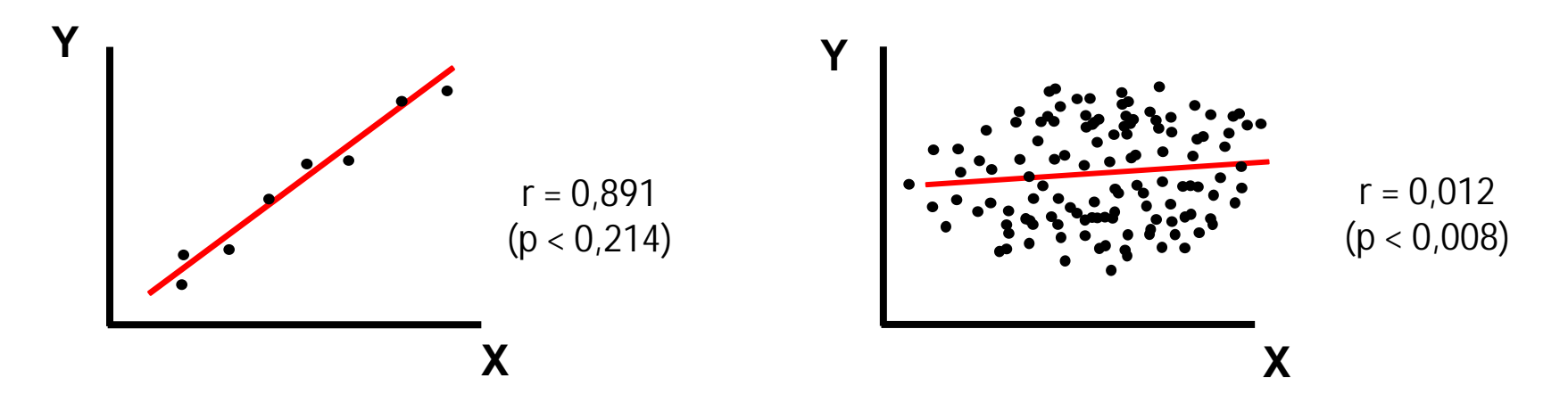

• Test na ověření, zda je Pearsonův korelační koeficient různý od nuly, je parametrický test – předpoklad normality srovnávaných spojitých proměnných!

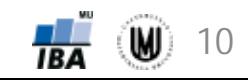

#### Pearsonův korelační koef. – problematické situace III.

• Při srovnání dvou spojitých proměnných je nutné vykreslovat bodový graf, protože histogramy pro jednotlivé proměnné zvlášť nám nemusejí odhalit odlehlé hodnoty!

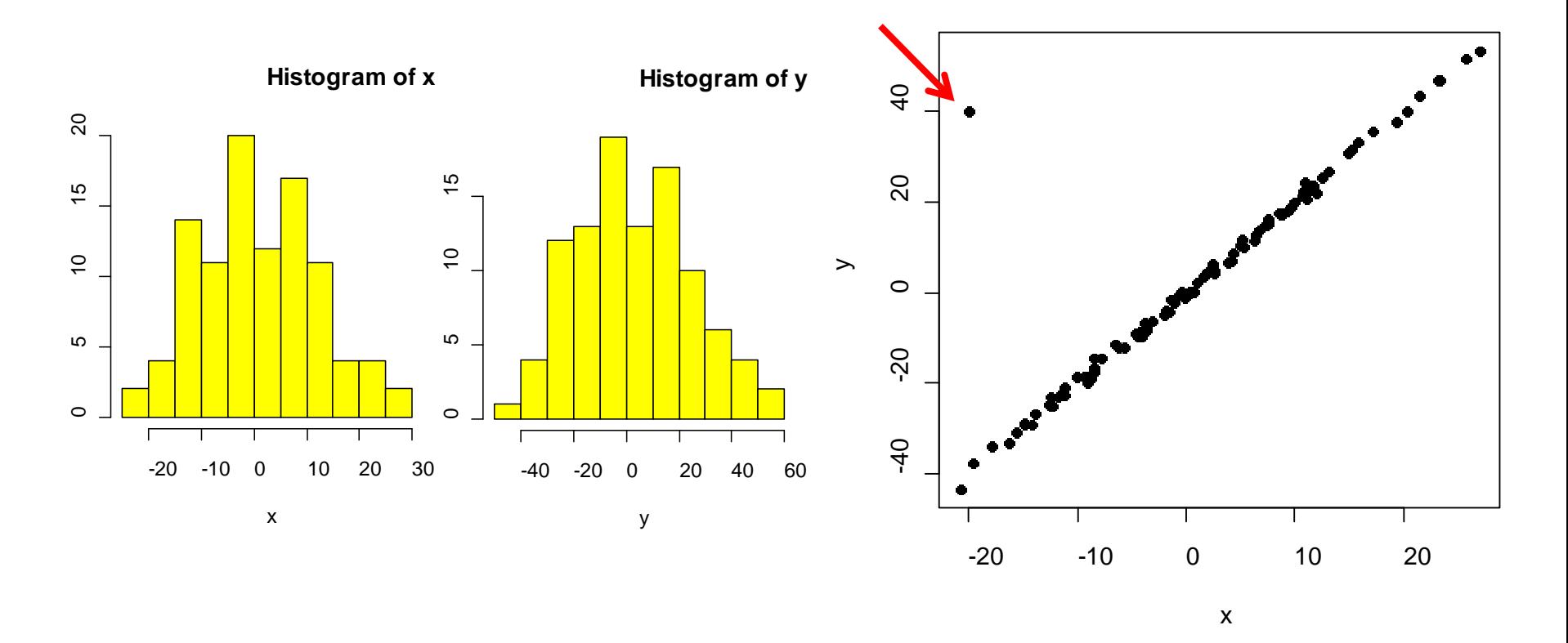

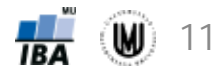

### Pearsonův korelační koeficient

• **Řešení:**

- **Příklad:** Ověřte, zda existuje vztah objemu amygdaly a putamenu v souboru 833 subjektů.
	- Scatterplot of Amygdala\_volume (mm3) against Putamen\_volume (mm3) Data\_neuro\_vycistena4 45v\*833c Amygdala\_volume (mm3) = 499.1001+0.205°x (mm3) Ě alebeymu Putamen\_volume (mm3)

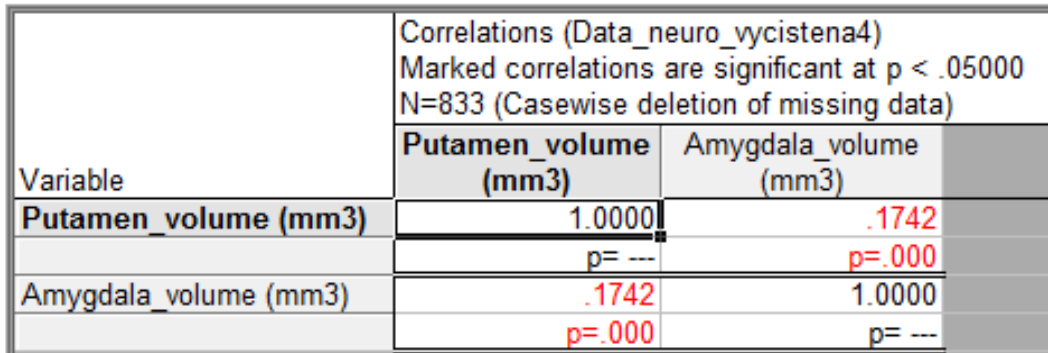

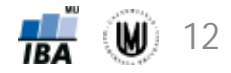

# Úkol 1.

- **Zadání:** Ověřte, zda existuje vztah objemu nucleus caudatus a věku u pacientů s AD, pacientů s MCI a u kontrol. Nezapomeňte ověřit normalitu srovnávaných proměnných.
- **Řešení:**

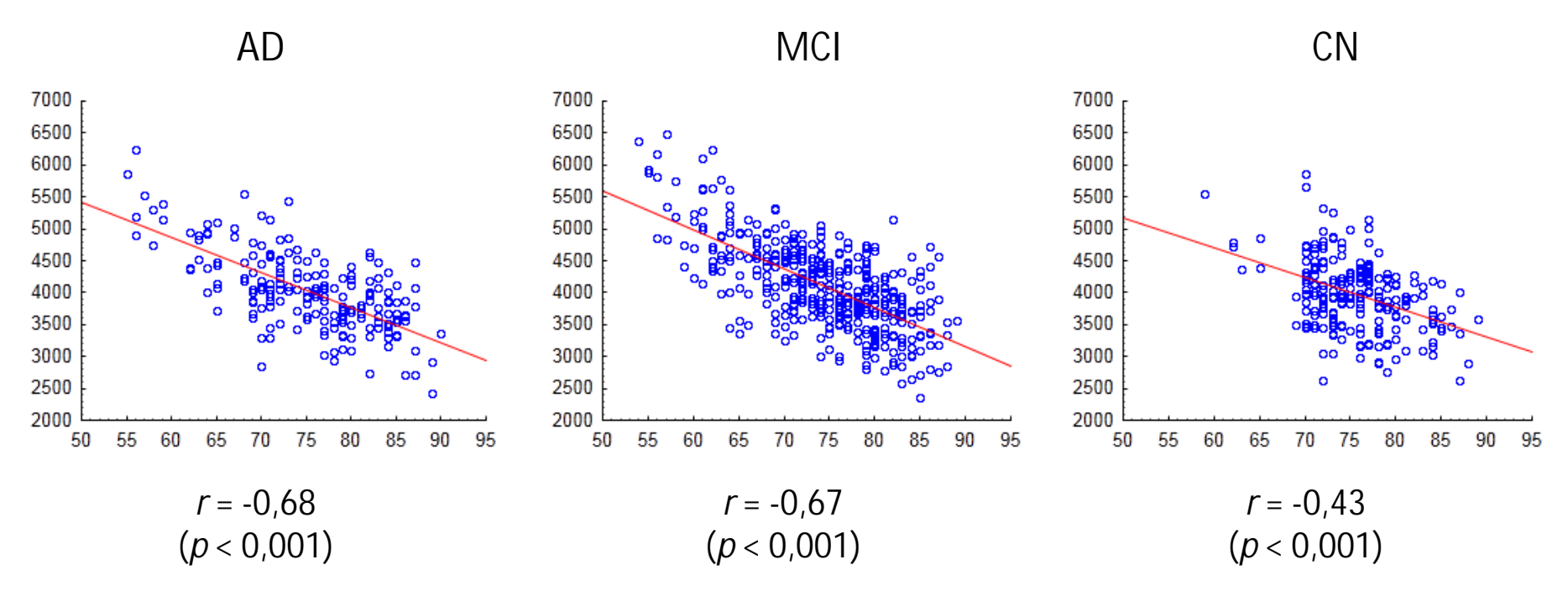

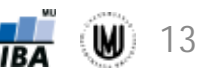

# Srovnání dvou korelačních koeficientů

- **Příklad:** Srovnejte korelační koeficienty objemu nucleus caudatus a věku u pacientů s AD a kontrolních subjektů.
- **Postup:**

Z předchozího úkolu víme, že:

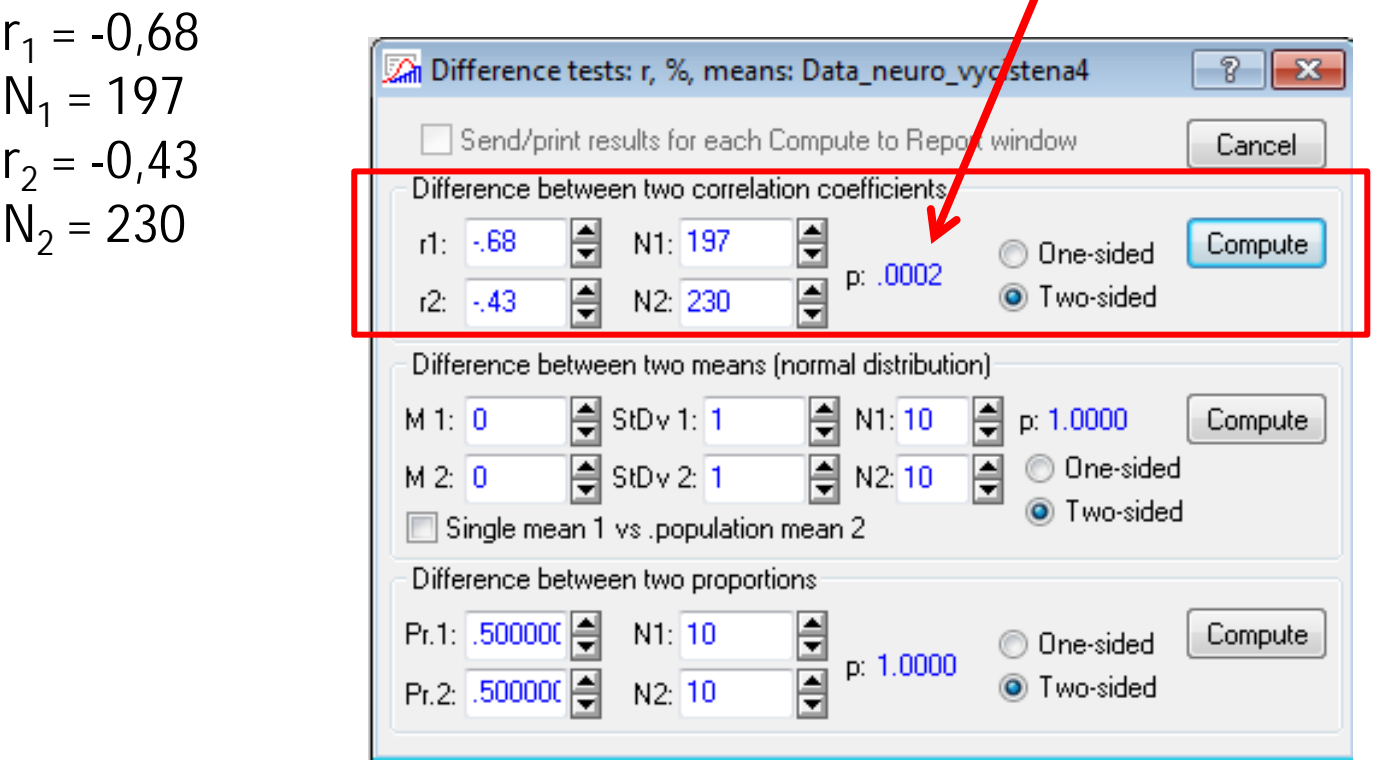

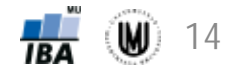

#### Srovnání korelačního koeficientu s referenční hodnotou

- **Příklad:** Srovnejte korelační koeficient objemu nucleus caudatus a věku u pacientů s MCI s hodnotou -0,62, jež byla zjištěna při populačním průzkumu.
- **Postup:**

Z předchozího úkolu víme, že:

 $r_1 = -0,67$  $N_1 = 406$ 

```
Populační průzkum:
r_2 = -0,62N_2 = 32767 (co největší N)
```
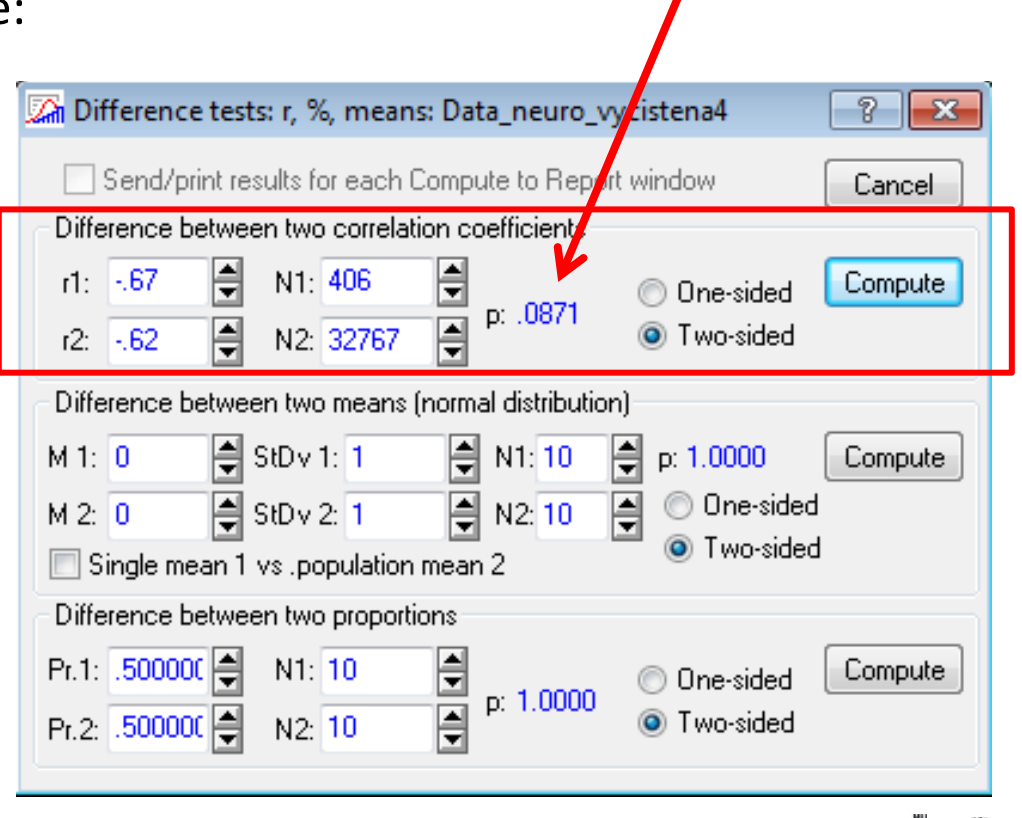

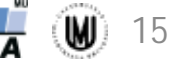

### Poznámka

- Korelace dvou náhodných veličin se často interpretuje pomocí druhé mocniny Pearsonova korelačního koeficientu: *r*2.
- Hodnota *r*<sup>2</sup> vyjadřuje, kolik % své variability sdílí jedna veličina s druhou, jinak řečeno, kolik % variability jedné veličiny může být predikováno pomocí té druhé.
- S hodnotou *r*<sup>2</sup> se setkáte v lineárních modelech.

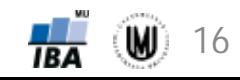

# Spearmanův korelační koeficient (*rs*)

- Pearsonův korelační koeficient je náchylný k odlehlým hodnotám a obecně odchylkám od normality.
- **Spearmanův korelační koeficient** stejně jako řada dalších neparametrických metod **pracuje pouze s pořadími** pozorovaných hodnot.
- Hodnoty Spearmanova korelačního koeficientu r<sub>s</sub> se pohybují stejně jako u Pearsonova korelačního koeficientu *r* od -1 do 1.

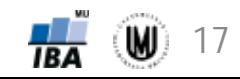

### Srovnání Pearsonova a Spearmanova korelačního koeficientu

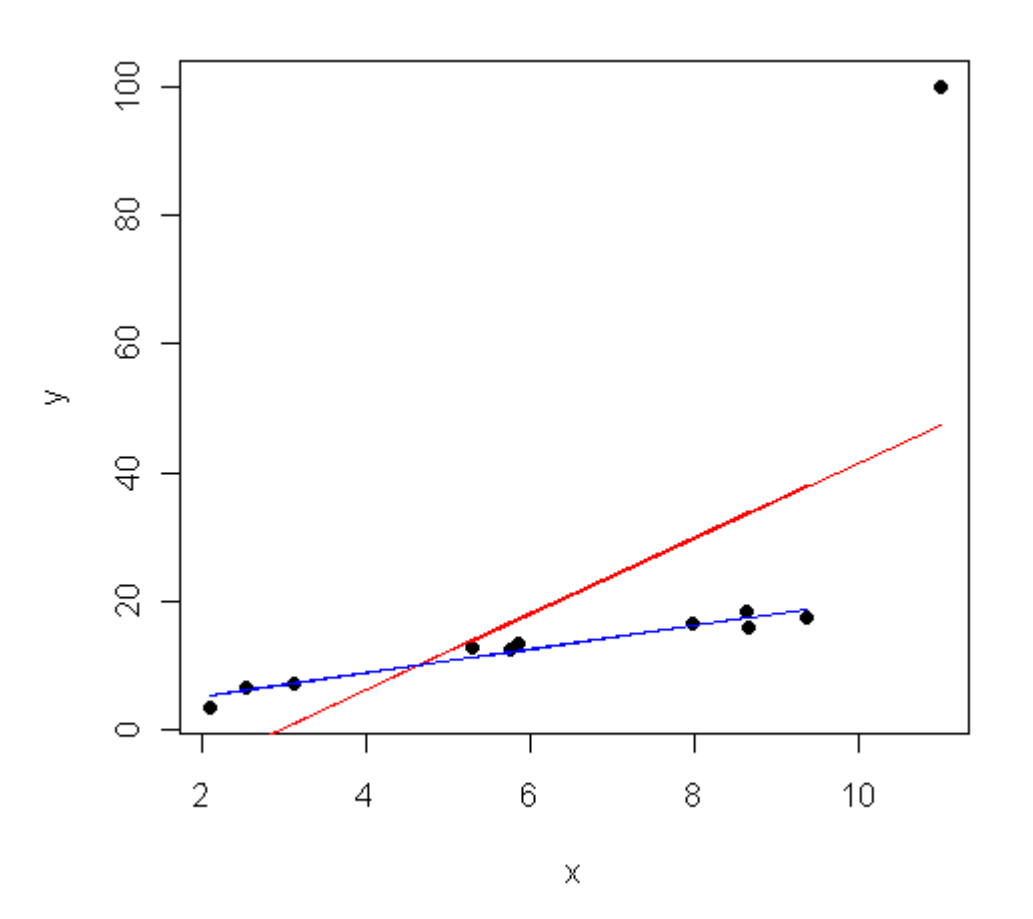

Pearsonův korelační koeficient:  $r = 0,65$  $(p = 0.029)$ 

Spearmanův korelační koeficient:  $r_S = 0.95$  $(p < 0,001)$ 

#### **Spearmanův korelační koeficient není náchylný k odlehlým hodnotám.**

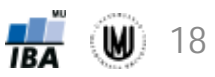

# Spearmanův korelační koeficient

- **Příklad:** Zjistěte, zda existuje vztah objemu hipokampu a MMSE skóre.
- **Řešení:**

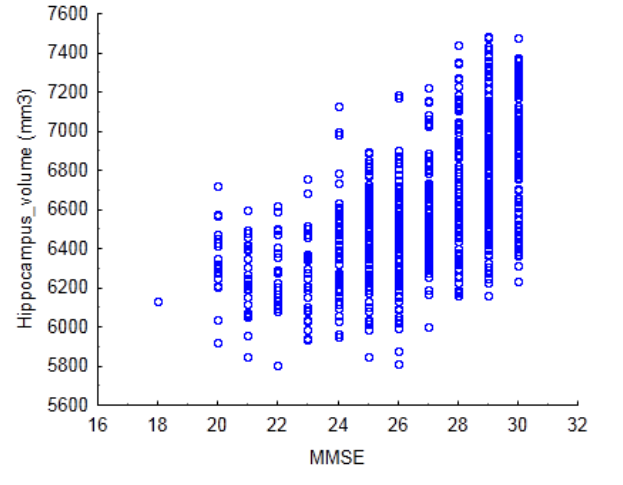

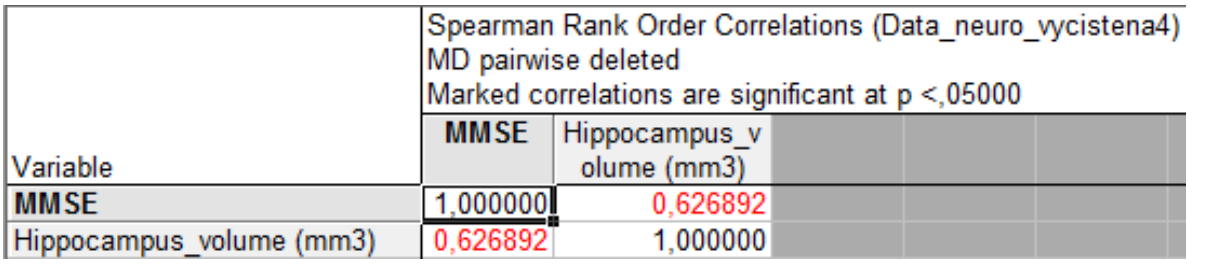

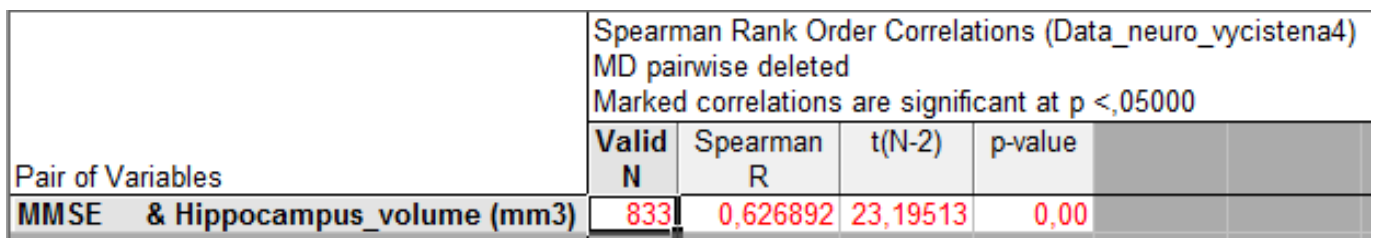

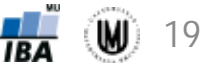

# Úkol 2.

- **Zadání:** Zjistěte, zda existuje vztah objemu všech dalších pěti mozkových sktruktur s MMSE skóre (nezapomeňte vykreslit bodové grafy).
- **Řešení:**

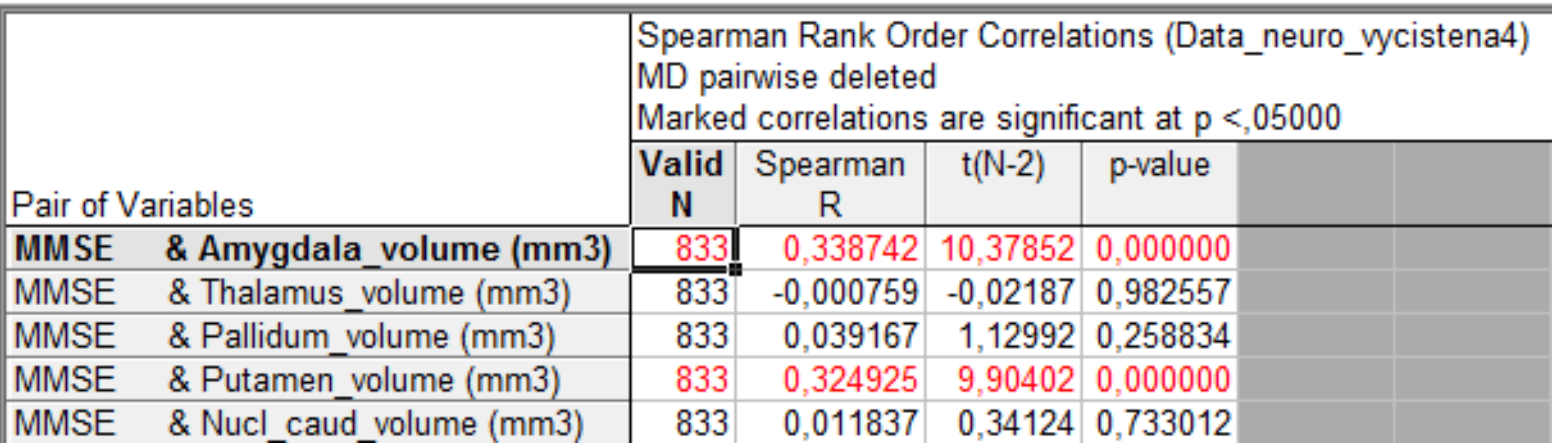

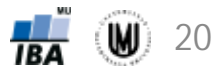

# 2. Základy regresní analýzy

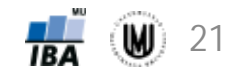

### **Motivace**

- Cílem regresní analýzy je popsat závislost hodnot jedné proměnné na hodnotách druhé proměnné.
- Např. závislost objemu hipokampu na věku.
- Dva problémy:
	- Vybrat správnou funkci k popisu dané závislosti.
	- Stanovit konkrétní parametry daného typu funkce.

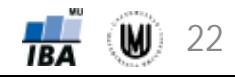

#### Příklady závislostí

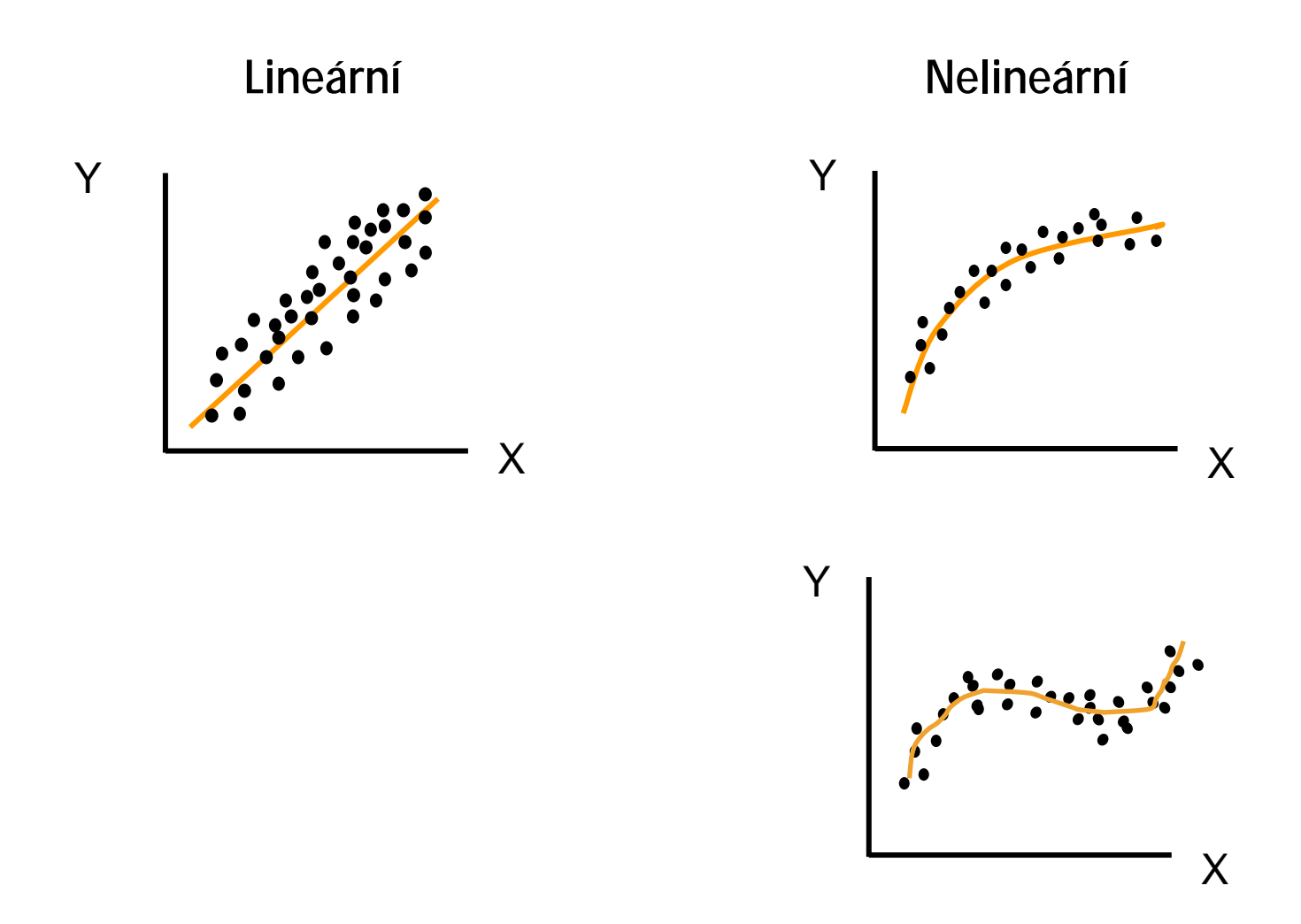

Janoušová, Dušek: Analýza dat pro neurovědy

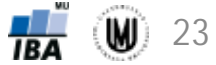

Obecný zápis:

Zápis, pokud máme pouze jednu nezávisle proměnnou:  $\quad \bm{y} = \beta_0 + \beta_1 * \bm{x} + \bm{\varepsilon}$ 

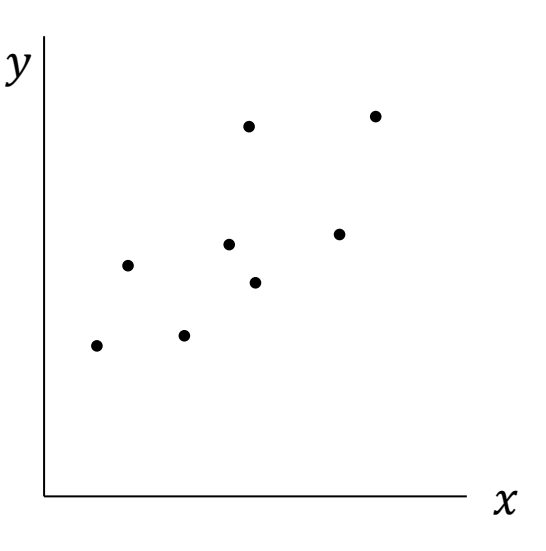

 $y = X * \beta + \varepsilon$ 

*y* – závisle proměnná (vysvětlovaná proměnná)

*x* – nezávisle proměnná (vysvětlující proměnná, regresor)

*ε* – náhodná složka modelu přímky (rezidua přímky)

 $β<sub>0</sub>$  – intercept  $β<sub>1</sub>$  – regresní koeficient – "sklon regresní přímky"

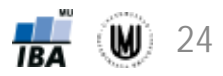

Obecný zápis:

Zápis, pokud máme pouze jednu nezávisle proměnnou:  $\quad \bm{y} = \beta_0 + \beta_1 * \bm{x} + \bm{\varepsilon}$ 

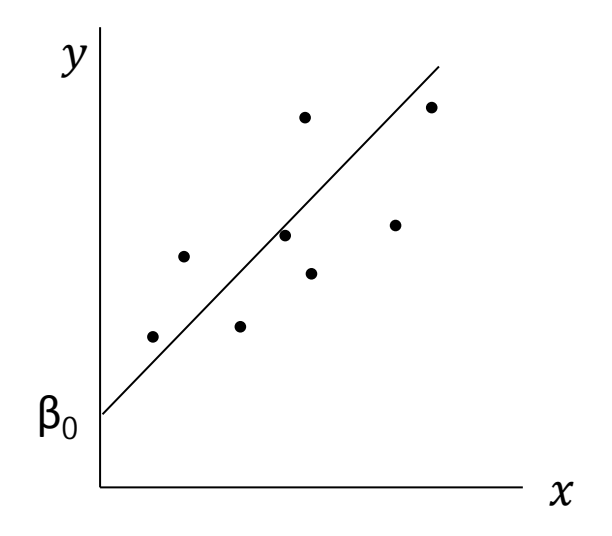

 $y = X * \beta + \varepsilon$ 

*y* – závisle proměnná (vysvětlovaná proměnná)

*x* – nezávisle proměnná (vysvětlující proměnná, regresor)

*ε* – náhodná složka modelu přímky (rezidua přímky)

 $β<sub>0</sub>$  – intercept  $β<sub>1</sub>$  – regresní koeficient – "sklon regresní přímky"

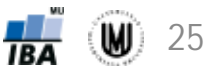

Obecný zápis:

Zápis, pokud máme pouze jednu nezávisle proměnnou:  $\quad \bm{y} = \beta_0 + \beta_1 * \bm{x} + \bm{\varepsilon}$ 

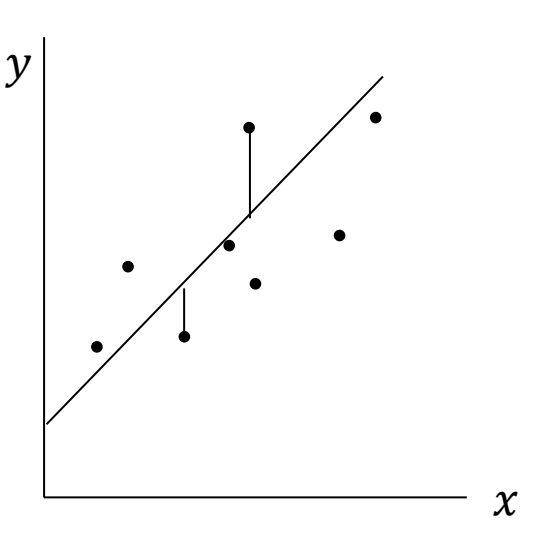

 $y = X * \beta + \varepsilon$ 

*y* – závisle proměnná (vysvětlovaná proměnná)

*x* – nezávisle proměnná (vysvětlující proměnná, regresor)

*ε* – náhodná složka modelu přímky (rezidua přímky)

 $β<sub>0</sub>$  – intercept  $β<sub>1</sub>$  – regresní koeficient – "sklon regresní přímky"

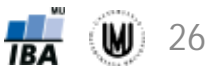

Obecný zápis:

Zápis, pokud máme pouze jednu nezávisle proměnnou:  $\quad \bm{y} = \beta_0 + \beta_1 * \bm{x} + \bm{\varepsilon}$ 

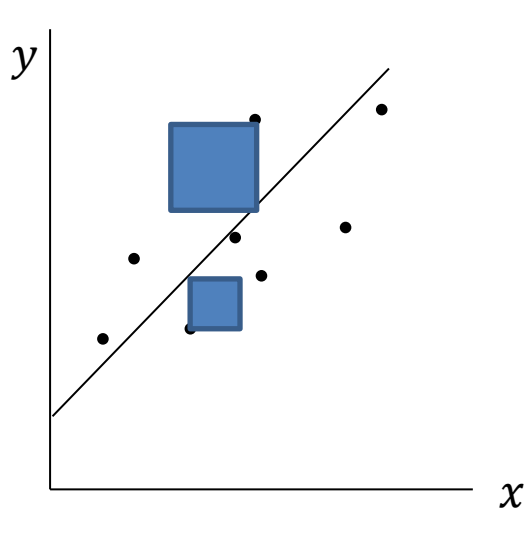

**Odhad koeficientů β metodou nejmenších čtverců:**

$$
\widehat{\beta} = (X'X)^{-1}X'y
$$

 $y = X * \beta + \varepsilon$ 

*y* – závisle proměnná (vysvětlovaná proměnná)

*x* – nezávisle proměnná (vysvětlující proměnná, regresor)

*ε* – náhodná složka modelu přímky (rezidua přímky)

 $β<sub>0</sub>$  – intercept  $\beta_1$  – regresní koeficient – "sklon regresní přímky"

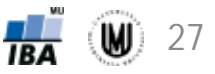

#### Lineární regrese - příklady

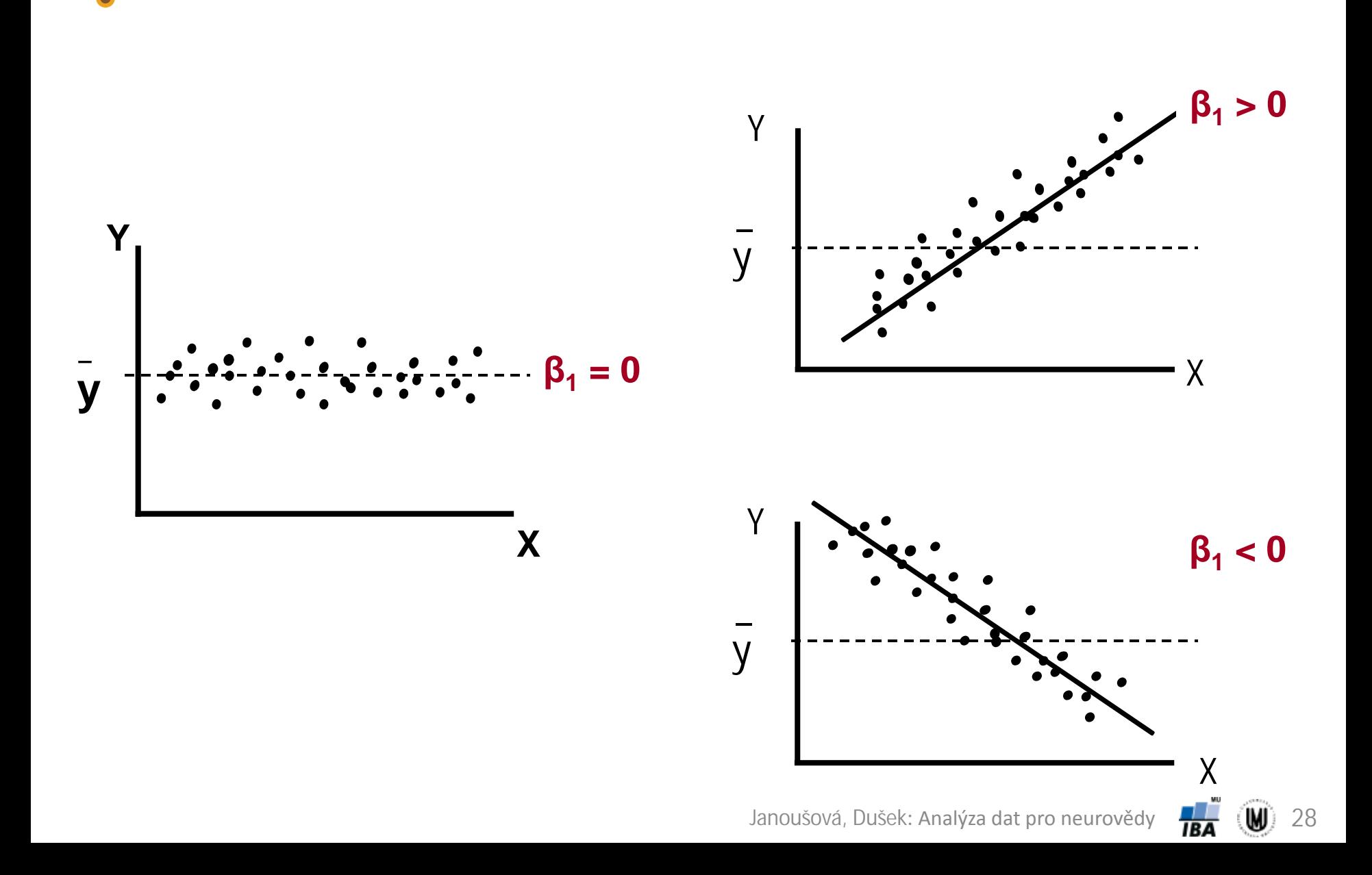

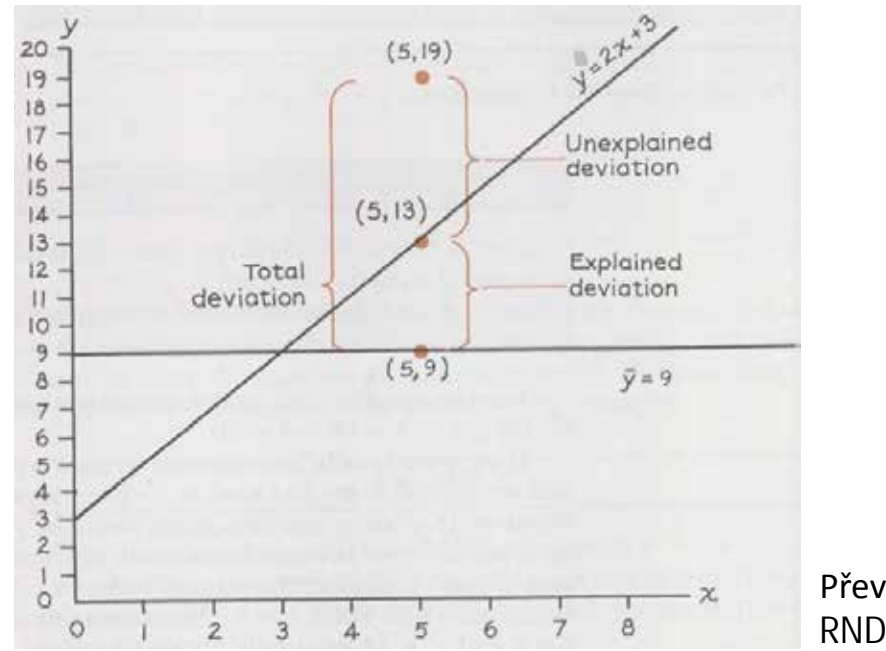

Převzato z přednášek RNDr. Marie Budíkové, Dr.

#### Testování významnosti modelu jako celku – celkový F-test:

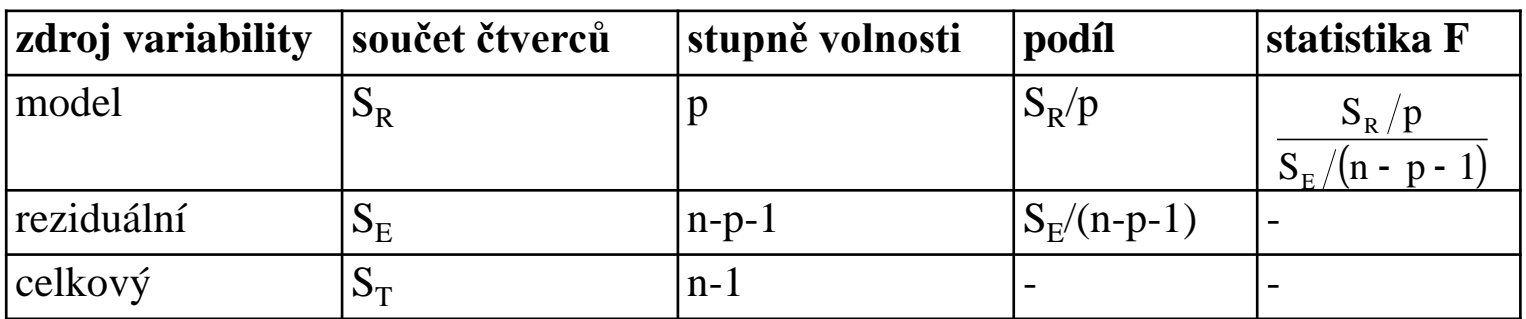

n ... počet subjektů; p ... počet proměnných

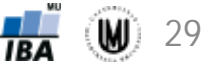

### Regresní analýza v grafech

**Grafy residuí modelů (příklady)**

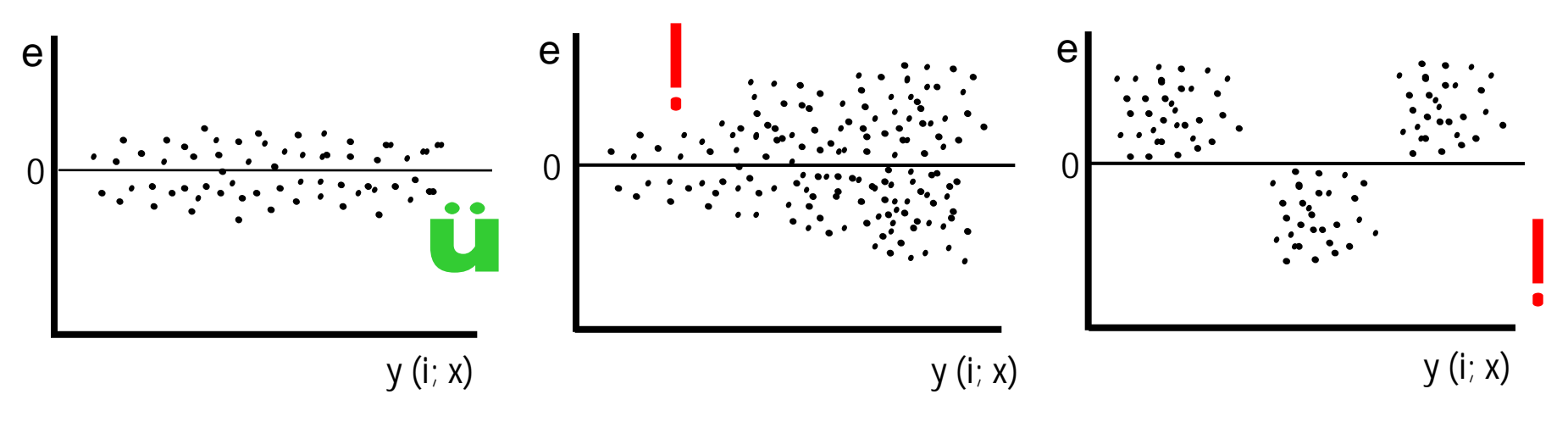

**Obecné tvary residuí modelů (schéma)**

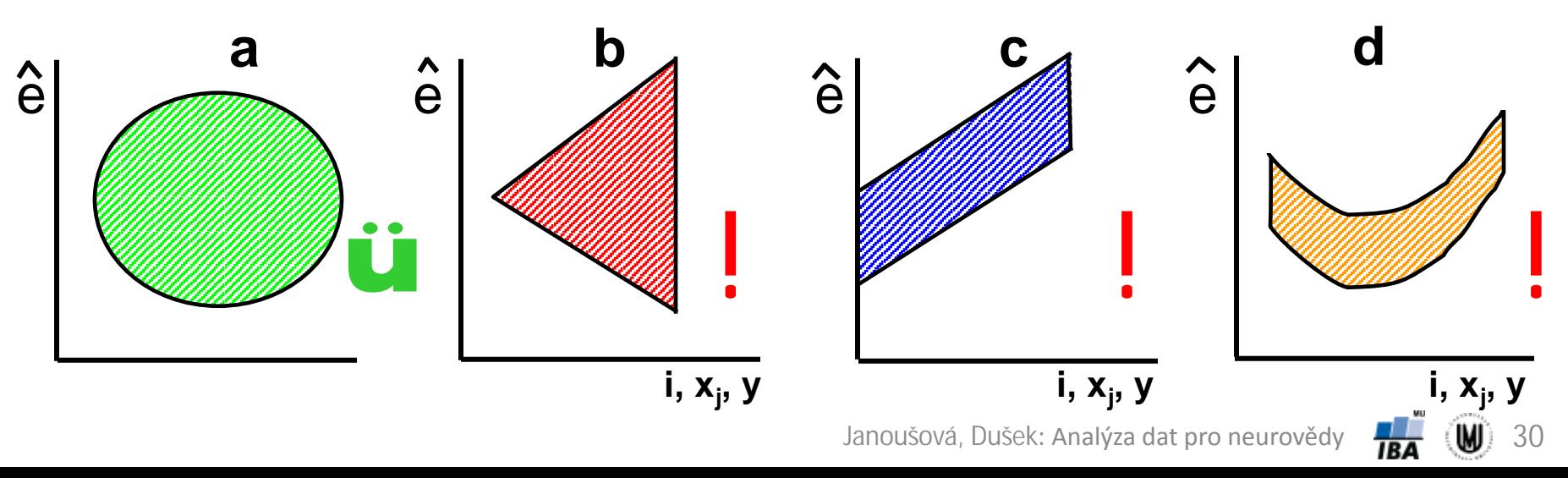

## Lineární regrese – příklad I

• **Příklad:** Proveďte regresní analýzu, v níž budete modelovat závislost objemu nucleus caudatus na věku.

|           | (Regression Summary for Dependent Variable: Nucl caud volume (mm3) (Data neuro vycistena4)<br>39186732, =R=,62657661 R2=,39259825 Adjusted R2=,39186732<br>F(1,831)=537,12 p<0,0000 Std.Error of estimate: 494,97 |          |           |          |                 |         |  |
|-----------|----------------------------------------------------------------------------------------------------|----------|-----------|----------|-----------------|---------|--|
|           | $b^*$                                                                                                    | Std.Err. | b         | Std.Err. | t(831)          | p-value |  |
| IN=833    |                                                                                                    | $of b*$  |           | of b     |                 |         |  |
| Intercept |                                                                                                    |          | 8348.848  | 186.0558 | 44.8728         | 0.00    |  |
| Age       | $-0.626577$ 0.027036                                                                                                    |          | $-57.369$ |          | 2.4754 -23.1759 | 0.00    |  |

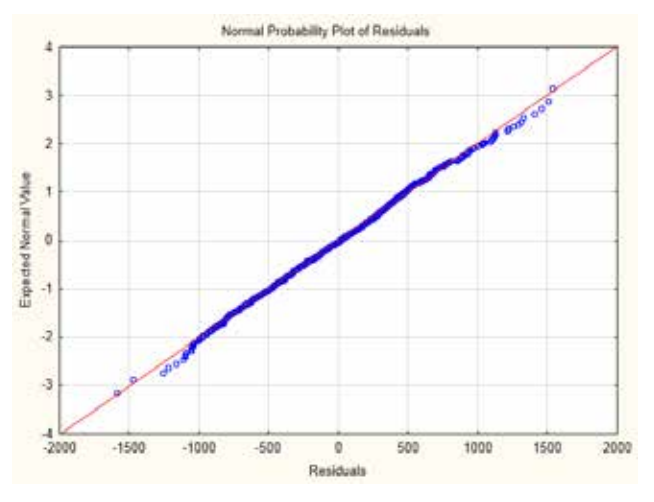

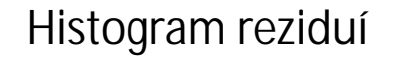

Distribution of Raw residuals

tEL

140

120

100

60

40

 $20$ 

 $-2000$ 

 $-1600$  $-1200$ 

 $-1800$ 

 $-800$ 

 $-600$  $-200$  $-200$ 

 $-1400 - 1000$ 

 $-400$ 

 $\theta$ 400 800

600

1200

1000 1400

1600

2000

of obs  $30$ 3

- Expected Normal

#### Q-Q graf reziduí vs.<br>Q-Q graf reziduí Histogram reziduí bodový graf reziduí vs. predikované hodnoty

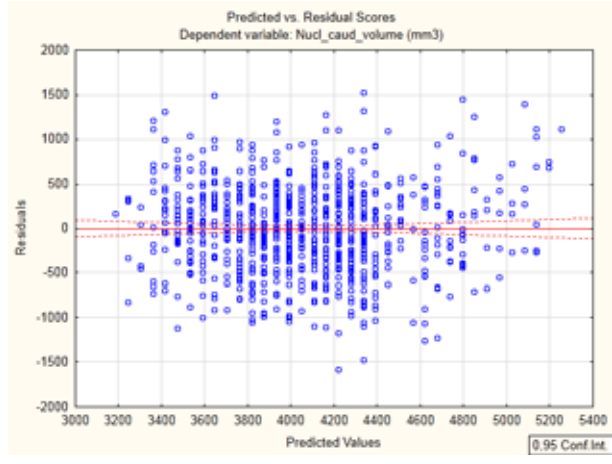

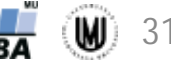

# Lineární regrese – příklad II

• **Příklad:** Chceme zjistit, zda se liší objem nucleus caudatus podle typu onemocnění (pacienti s AD, pacienti s MCI, kontroly). Srovnávané skupiny subjektů však obsahují jiný poměr mužů a žen a liší se i věkovým složením. Odstraňte vliv věku a pohlaví, aby výsledek srovnání objemu nucleus caudatus podle typu onemocnění nebyl ovlivněn tím, že skupiny nejsou srovnatelné.

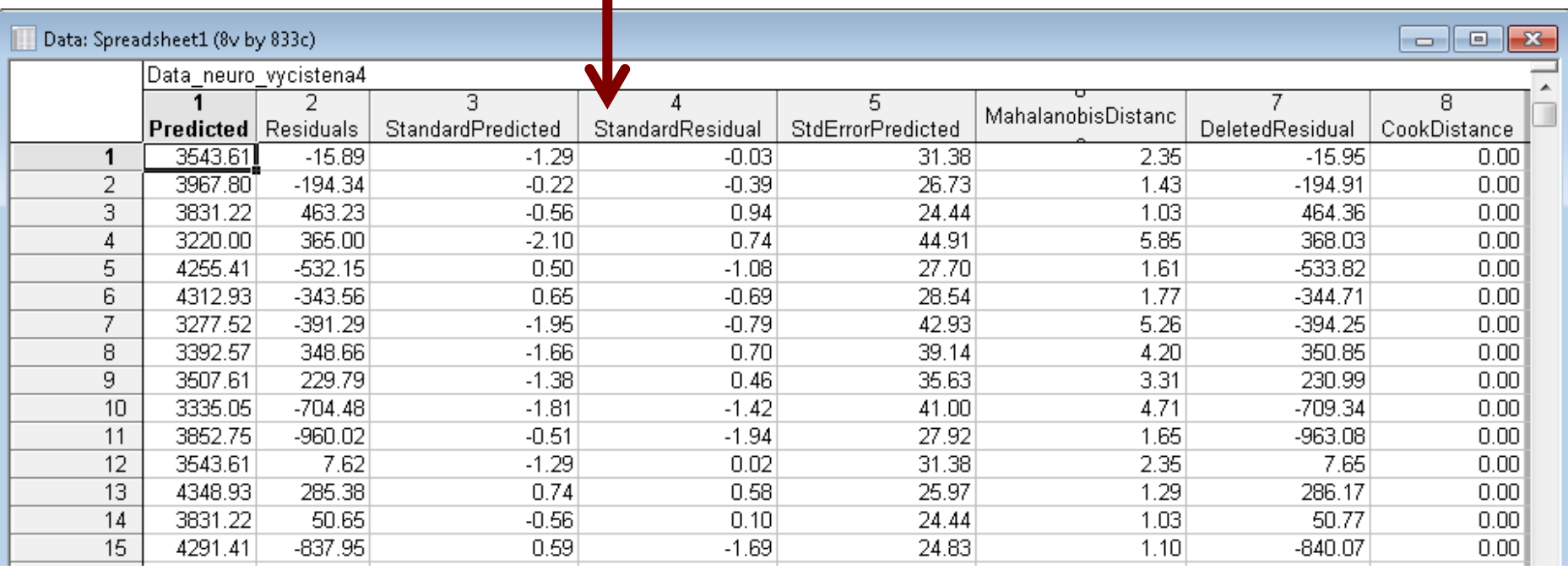

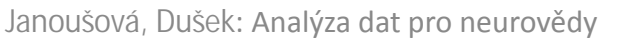

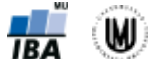

32

### Vícenásobná lineární regrese

 $y = X\beta + \varepsilon$ 

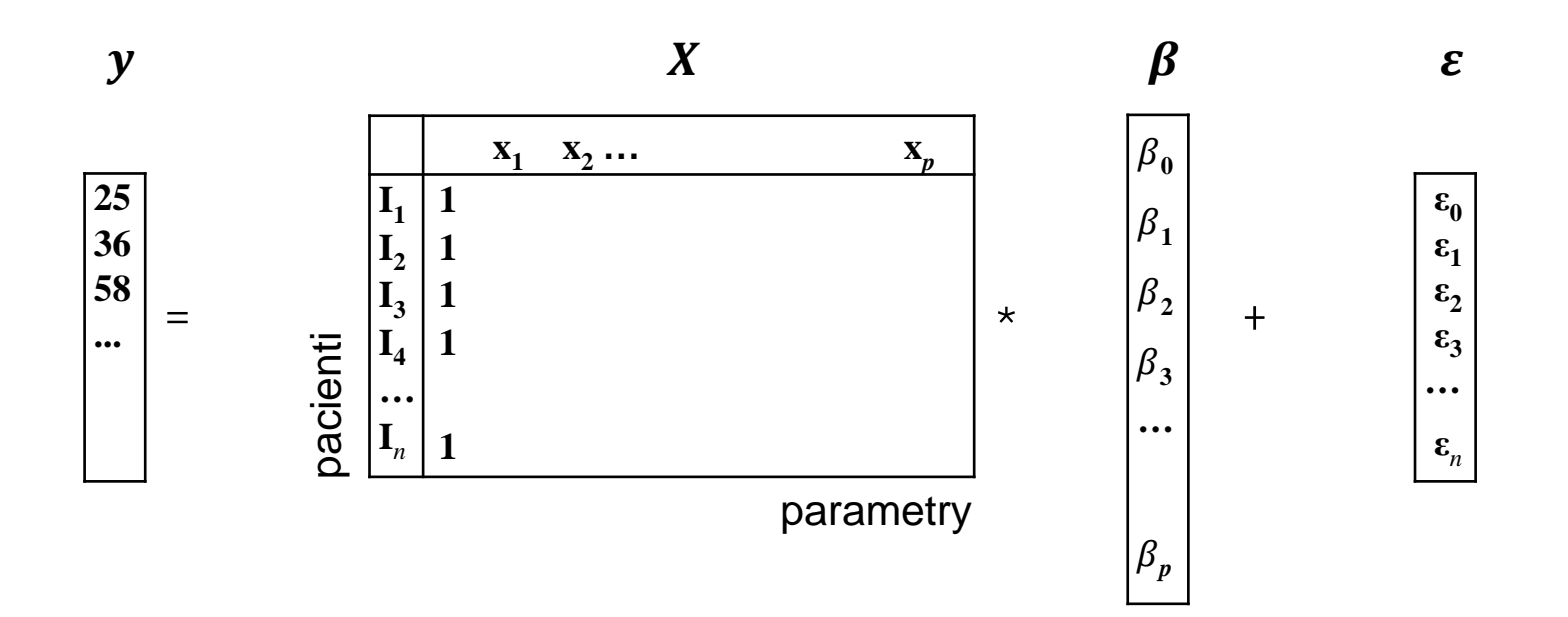

#### **– matice plánu (design matice)**

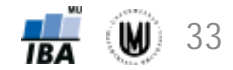

#### Kvadratická závislost objemu mozkové struktury na věku

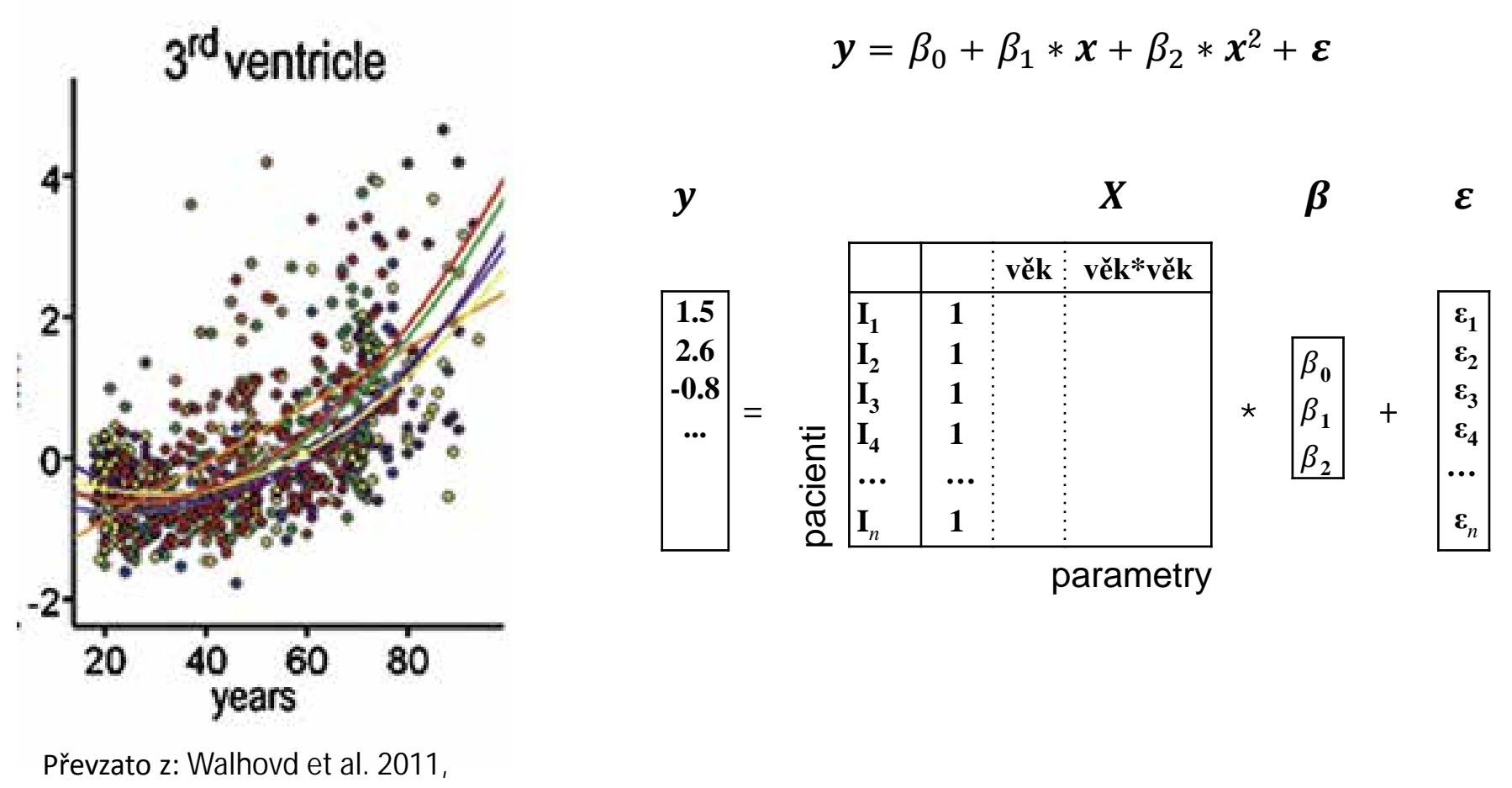

Neurobiol. of aging

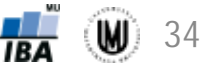

# Kategoriální data jako prediktory v regresi

- Kategoriální a ordinální data mohou do analýzy vstupovat jako binární proměnné
- Kategoriální data (nelze seřadit) -> dummies
- Ordinální data (lze seřadit)
	- Dummies
	- Definice referenční kategorie (obvykle kategorie s nejnižším rizikem pro hodnocený endpoint

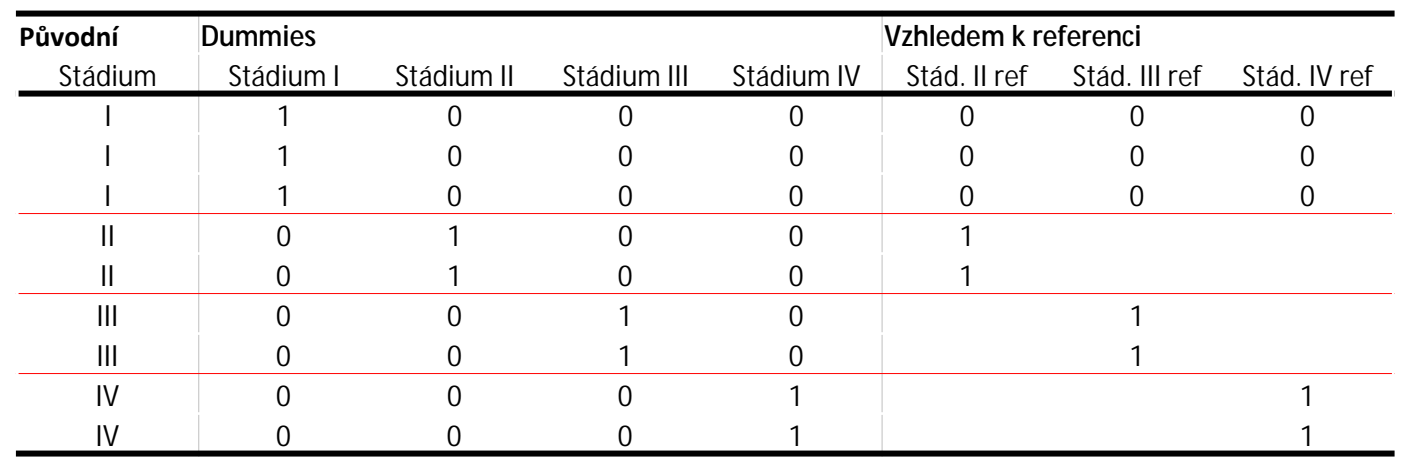

#### • Příklad: Stádium karcinomu

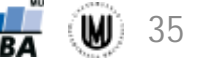

#### Logistická regrese

- Standardní metoda pro analýzu binárních charakteristik (pacient/kontrolní subjekt, zemřelý/žijící, s nežádoucími účinky/bez n. ú. apod.) bez vlivu času
- Modeluje závislost výskytu události (nežádoucího účinku, úmrtí, onemocnění) na binárních, kategoriálních nebo spojitých proměnných
- Výsledkem rovnice je pravděpodobnost, že u daného pacienta nastane hodnocená událost
- Alternativou jsou např. rozhodovací stromy, neuronové sítě a další klasifikační metody

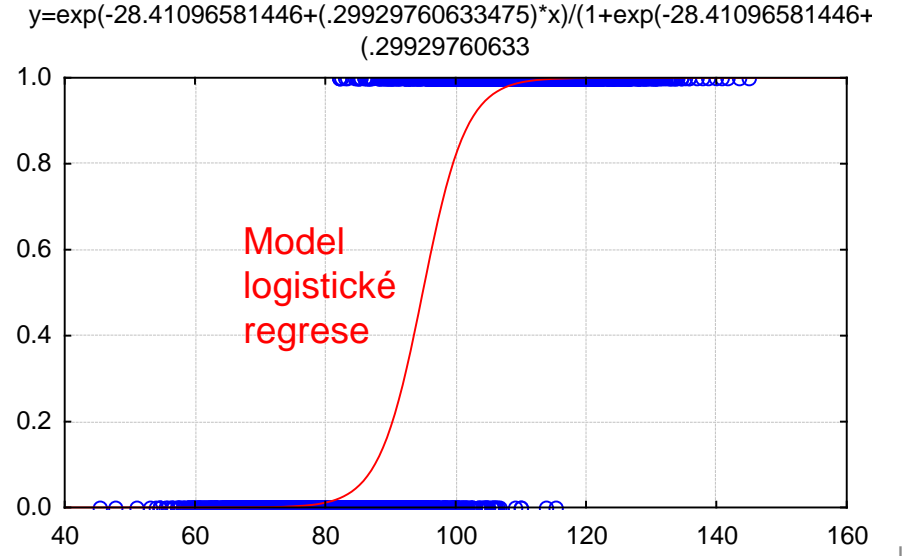

Příklad logistické regrese: predikce binární charakteristiky (osa y) za pomoci spojité proměnné (osa x)

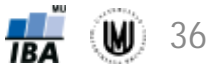

# Poděkování…

Příprava výukových materiálů předmětu "DSAN01 Analýza dat pro Neurovědy " byla finančně podporována prostředky projektu FRVŠ č. 942/2013 "Inovace materiálů pro interaktivní výuku a samostudium předmětu Analýza dat pro Neurovědy"

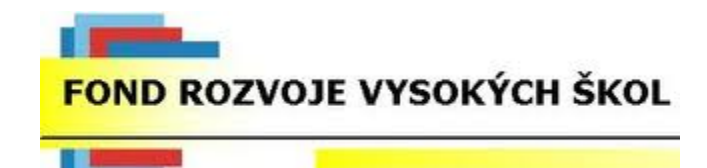

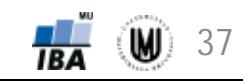